# Probabilità e Statistica Prova del 17/02/2017 – Traccia A TEORIA

Università degli Studi di Verona – Laurea in Informatica e Bioinformatica – A.A. 2015/2016

## **ESERCIZIO 1**

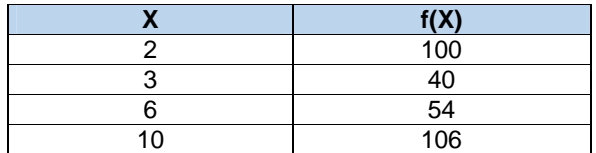

Sulla distribuzione di frequenze presentata in tabella, calcolare:

(a) la media aritmetica;

(b) la mediana e la moda;

(c) la varianza.

#### **ESERCIZIO 2**

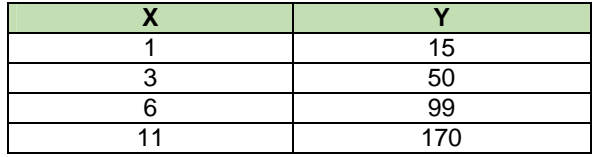

Sui dati presentati in tabella calcolare:

(a) i parametri della retta interpolante  $Y'=a+bX$ ;

(b) il coefficiente di correlazione lineare, commentandolo brevemente;

(c) giudicare la bontà di accostamento.

## **ESERCIZIO 3**

Utilizzando lo schema della v.c. binomiale con parametro *p*=0,25 calcolare le probabilità che si verifichi l'evento *x* su *n*=5 prove. Infine calcolare media e varianza della variabile.

> $\langle \langle \frac{\overline{1}}{2} \rangle$ GIRARE IL FOGLIO PER GLI ESERCIZI DI LABORATORIO

# Probabilità e Statistica Prova del 17/02/2017 – Traccia A LABORATORIO

Università degli Studi di Verona – Laurea in Informatica e Bioinformatica – A.A. 2015/2016

# EFFETTUARE IL LOGIN AL PC CON LE SEGUENTI CREDENZIALI:

USERNAME: **esame** PASSWORD: **esame**

APRIRE R-STUDIO, CLICCARE SU FILE  $\rightarrow$  NEW R-SCRIPT E SALVARE USANDO COME NOME DEL FILE LA PROPRIA MATRICOLA E LA TRACCIA (ES. **VR123456\_tracciaA.R**) SCRIVERE SOLO I COMANDI E I COMMENTI (NO OUTPUT O GRAFICI)

## **ESERCIZIO 4**

Utilizzando i dati e la medesima variabile casuale proposti nell'esercizio 3 calcolare le corrispondenti probabilità tramite R-Studio.

Infine calcolarne mediana, primo e terzo quartile e disegnare il grafico della distribuzione di probabilità.

## **ESERCIZIO 5**

Sui dati presentati in tabella:

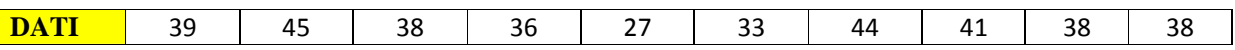

Valutare l'ipotesi che la media sia pari a 38 ad un livello di confidenza del 95%. Indicare anche l'intervallo di confidenza per la media.

AL TERMINE DELLA PROVA, APRIRE FIREFOX, EFFETTUARE IL LOGIN CON IL PROPRIO **USERNAME E PASSWORD DI STUDENTE** (ESSE3) E IL TOKEN CHE VERRA' COMUNICATO IN AULA

# Probabilità e Statistica Prova del 17/02/2017 – Traccia B

TEORIA

Università degli Studi di Verona – Laurea in Informatica e Bioinformatica – A.A. 2015/2016

# **ESERCIZIO 1**

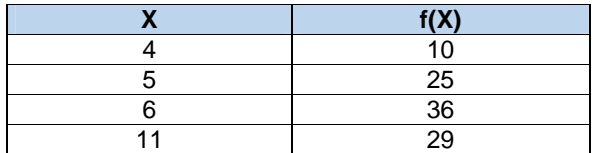

Sulla distribuzione di frequenze presentata in tabella, calcolare:

(a) la media aritmetica;

(b) la mediana e la moda;

(c) la varianza.

# **ESERCIZIO 2**

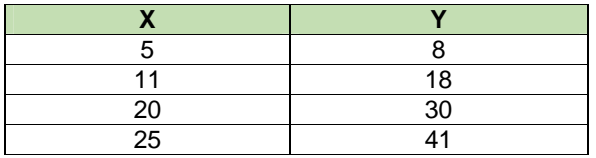

Sui dati presentati in tabella calcolare:

(a) i parametri della retta interpolante Y'=a+bX ;

(b) il coefficiente di correlazione lineare, commentandolo brevemente;

(c) giudicare la bontà di accostamento.

# **ESERCIZIO 3**

Utilizzando lo schema della v.c. binomiale con parametro *p*=0,2 calcolare le probabilità che si verifichi l'evento *x* su *n*=5 prove. Infine calcolare media e varianza della variabile.

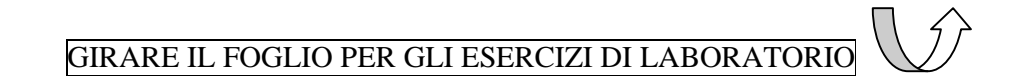

# Probabilità e Statistica Prova del 17/02/2017 – Traccia B LABORATORIO

Università degli Studi di Verona – Laurea in Informatica e Bioinformatica – A.A. 2015/2016

# EFFETTUARE IL LOGIN AL PC CON LE SEGUENTI CREDENZIALI:

USERNAME: **esame** PASSWORD: **esame**

APRIRE R-STUDIO, CLICCARE SU FILE  $\rightarrow$  NEW R-SCRIPT E SALVARE USANDO COME NOME DEL FILE LA PROPRIA MATRICOLA E LA TRACCIA (ES. **VR123456\_tracciaB.R**) SCRIVERE SOLO I COMANDI E I COMMENTI (NO OUTPUT O GRAFICI)

#### **ESERCIZIO 4**

Utilizzando i dati e la medesima variabile casuale proposti nell'esercizio 3 calcolare le corrispondenti probabilità tramite R-Studio.

Infine calcolarne mediana, primo e terzo quartile e disegnare il grafico della distribuzione di probabilità.

## **ESERCIZIO 5**

Sui dati presentati in tabella:

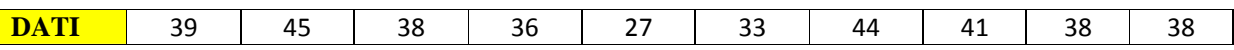

Valutare l'ipotesi che la media sia pari a 46 ad un livello di confidenza del 95%. Indicare anche l'intervallo di confidenza per la media.

AL TERMINE DELLA PROVA, APRIRE FIREFOX, EFFETTUARE IL LOGIN CON IL PROPRIO **USERNAME E PASSWORD DI STUDENTE** (ESSE3) E IL TOKEN CHE VERRA' COMUNICATO IN AULA

# Probabilità e Statistica Prova del 17/02/2017 – Traccia C

# TEORIA

Università degli Studi di Verona – Laurea in Informatica e Bioinformatica – A.A. 2015/2016

# **ESERCIZIO 1**

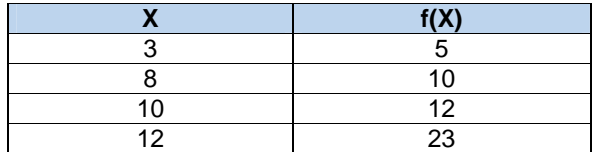

Sulla distribuzione di frequenze presentata in tabella, calcolare:

(a) la media aritmetica;

(b) la mediana e la moda;

(c) la varianza.

#### **ESERCIZIO 2**

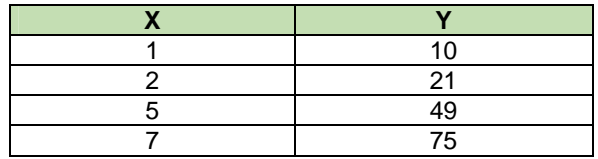

Sui dati presentati in tabella calcolare:

(a) i parametri della retta interpolante  $Y'=a+bX$ ;

(b) il coefficiente di correlazione lineare, commentandolo brevemente;

(c) giudicare la bontà di accostamento.

## **ESERCIZIO 3**

Utilizzando lo schema della v.c. binomiale con parametro *p*=0,3 calcolare le probabilità che si verifichi l'evento *x* su *n*=5 prove. Infine calcolare media e varianza della variabile.

GIRARE IL FOGLIO PER GLI ESERCIZI DI LABORATORIO

# Probabilità e Statistica Prova del 17/02/2017 – Traccia C LABORATORIO

Università degli Studi di Verona – Laurea in Informatica e Bioinformatica – A.A. 2015/2016

# EFFETTUARE IL LOGIN AL PC CON LE SEGUENTI CREDENZIALI:

USERNAME: **esame** PASSWORD: **esame**

APRIRE R-STUDIO, CLICCARE SU FILE  $\rightarrow$  NEW R-SCRIPT E SALVARE USANDO COME NOME DEL FILE LA PROPRIA MATRICOLA E LA TRACCIA (ES. **VR123456\_tracciaC.R**) SCRIVERE SOLO I COMANDI E I COMMENTI (NO OUTPUT O GRAFICI)

#### **ESERCIZIO 4**

Utilizzando i dati e la medesima variabile casuale proposti nell'esercizio 3 calcolare le corrispondenti probabilità tramite R-Studio.

Infine calcolarne mediana, primo e terzo quartile e disegnare il grafico della distribuzione di probabilità.

## **ESERCIZIO 5**

Sui dati presentati in tabella:

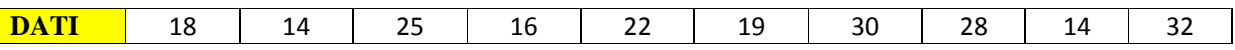

Valutare l'ipotesi che la media sia pari a 22 ad un livello di confidenza del 95%. Indicare anche l'intervallo di confidenza per la media.

AL TERMINE DELLA PROVA, APRIRE FIREFOX, EFFETTUARE IL LOGIN CON IL PROPRIO **USERNAME E PASSWORD DI STUDENTE** (ESSE3) E IL TOKEN CHE VERRA' COMUNICATO IN AULA

# Probabilità e Statistica Prova del 17/02/2017 – Traccia D TEORIA

Università degli Studi di Verona – Laurea in Informatica e Bioinformatica – A.A. 2015/2016

## **ESERCIZIO 1**

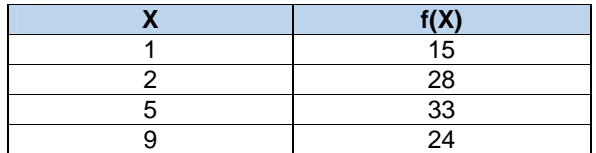

Sulla distribuzione di frequenze presentata in tabella, calcolare:

(a) la media aritmetica;

(b) la mediana e la moda;

(c) la varianza.

#### **ESERCIZIO 2**

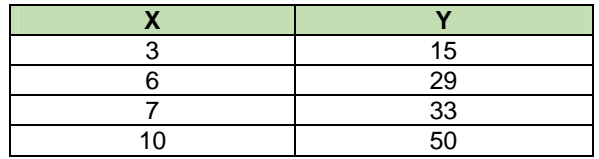

Sui dati presentati in tabella calcolare:

(a) i parametri della retta interpolante  $Y'=a+bX$ ;

(b) il coefficiente di correlazione lineare, commentandolo brevemente;

(c) giudicare la bontà di accostamento.

## **ESERCIZIO 3**

Utilizzando lo schema della v.c. binomiale con parametro *p*=0,1 calcolare le probabilità che si verifichi l'evento *x* su *n*=5 prove. Infine calcolare media e varianza della variabile.

GIRARE IL FOGLIO PER GLI ESERCIZI DI LABORATORIO

# Probabilità e Statistica Prova del 17/02/2017 – Traccia D LABORATORIO

Università degli Studi di Verona – Laurea in Informatica e Bioinformatica – A.A. 2015/2016

# EFFETTUARE IL LOGIN AL PC CON LE SEGUENTI CREDENZIALI:

USERNAME: **esame** PASSWORD: **esame**

APRIRE R-STUDIO, CLICCARE SU FILE  $\rightarrow$  NEW R-SCRIPT E SALVARE USANDO COME NOME DEL FILE LA PROPRIA MATRICOLA E LA TRACCIA (ES. **VR123456\_tracciaD.R**) SCRIVERE SOLO I COMANDI E I COMMENTI (NO OUTPUT O GRAFICI)

## **ESERCIZIO 4**

Utilizzando i dati e la medesima variabile casuale proposti nell'esercizio 3 calcolare le corrispondenti probabilità tramite R-Studio.

Infine calcolarne mediana, primo e terzo quartile e disegnare il grafico della distribuzione di probabilità.

## **ESERCIZIO 5**

Sui dati presentati in tabella:

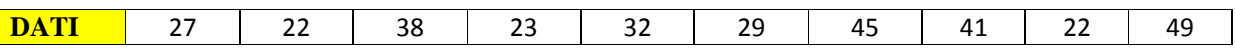

Valutare l'ipotesi che la media sia pari a 33 ad un livello di confidenza del 95%. Indicare anche l'intervallo di confidenza per la media.

AL TERMINE DELLA PROVA, APRIRE FIREFOX, EFFETTUARE IL LOGIN CON IL PROPRIO **USERNAME E PASSWORD DI STUDENTE** (ESSE3) E IL TOKEN CHE VERRA' COMUNICATO IN AULA